## SAP ABAP table TCM\_PMASTER {CM: Header data for product}

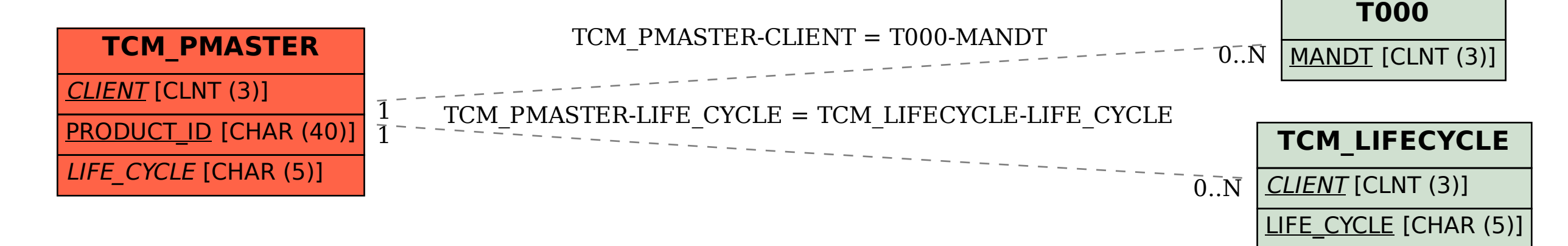